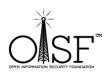

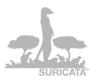

## Suricata IDS/IPS

# Help and Quick Start Guide

## **Instructions for Windows**

## tested on Win XP, Windows Vista, Windows 7, Windows Server 2003, Windows Server 2008R2 64 bit.

Date: 24 May 2012

Version: 1.1

Author: Peter Manev

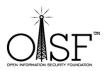

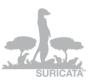

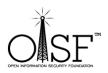

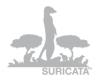

| BEFORE YOU START SURICATA IDS/IPS | 3  |
|-----------------------------------|----|
| Rules                             | 3  |
| Configuration                     | 4  |
| Running Suricata                  | 8  |
| MORE INFO AND DOCUMENTATION       | 11 |

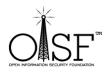

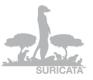

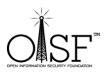

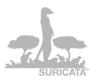

## **Before you start Suricata IDS/IPS**

### You MUST have WinPcap installed in order to run Suricata IDS/IPS !

#### **Rules**

You will need rules, because Suricata inspects traffic based on rules. The rules usually reside in the "*INSTALLDIR\rules*" directory. There are non-installed by default. You can install them in any directory you wish, just make sure you change the path in the suricata.yaml configuration file.

You can get them from:

- ✓ Emerging Threads the rules there are specially tailored for Suricata, in order to use its abilities to the maximum.
- ✓ <u>Snort</u> Snort IDS/IPS developed by <u>Sourcefire</u>.
- ✓ Write them yourself if you have previous experience or you would like just a specific traffic to be inspected, you can write the necessary rules by yourself. You can find some more info on rule writing here:
  - o Snort Rule Writing Manual
  - o Suricata Rule Writing Manual

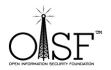

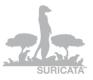

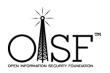

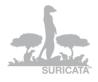

After you have the rules – specify which rules would you like to activate or deactivate. For example, if you would like to deactivate a rule put a "#" at the beginning of the line:

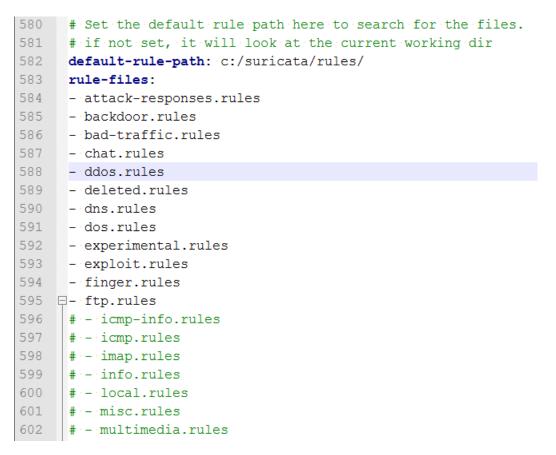

The ones in green are deactivated.

#### Configuration

It is important that you configure Suricata properly.

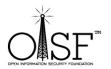

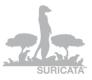

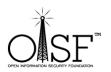

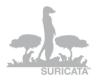

Suricata's configuration file is called "suricata.yaml" and holds special syntaxes and all your configurational variables – i.e. networks, interfaces, log/rules directories and many more.

Suricata.yaml already has default values and config options, here we will go over some of them very briefly, so that you can get acquainted better.

For example , if you are not happy with the default options you can change them –

"default-log-dir: C:\Suricata\log

•••••

- file:

enabled: yes

filename: C:\Suricata\suricata.log

•••••

default-rule-path: C:\Suricata\rules\

classification-file: C:\Suricata\classification.config

······

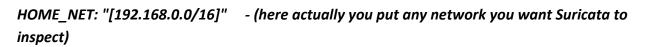

,,

or in some graphic:

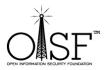

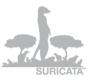

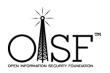

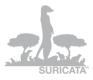

| 📄 suric  | ata yami                                                                                   |
|----------|--------------------------------------------------------------------------------------------|
| 22       | # Preallocated size for packet. Default is 1514 which is the classical                     |
| 23       | # size for pcap on ethernet. You should adjust this value to the highest                   |
| 24       | <pre># packet size (MTU + hardware header) on your system.</pre>                           |
| 25       | <pre>#default-packet-size: 1514</pre>                                                      |
| 26       |                                                                                            |
| 27       | # Set the order of alerts bassed on actions                                                |
| 28       | # The default order is pass, drop, reject, alert                                           |
| 29       | action-order:                                                                              |
| 30       | - pass                                                                                     |
| 31       | - drop                                                                                     |
| 32       | - reject                                                                                   |
| 33       | - alert                                                                                    |
| 34       |                                                                                            |
| 35       |                                                                                            |
| 36       | # The default logging directory. Any log or output file will be                            |
| 37       | # placed here if its not specified with a full path name. This can be                      |
| 38       | # ov <u>erridden with the -l</u> command line parameter.                                   |
| 39 <     | default-log-dir: C:\Suricata\log                                                           |
| 40       |                                                                                            |
| 41       | # Configure the type of alert (and other) logging you would like.                          |
| 42       | outputs:                                                                                   |
| 43       |                                                                                            |
| 44       | <pre># a line based alerts log similar to Snort's fast.log</pre>                           |
| 45       | - fast:                                                                                    |
| 46       | enabled: yes                                                                               |
| 47       | filename: fast.log                                                                         |
| 48       | append: yes                                                                                |
| 49       |                                                                                            |
| 50       | # log output for use with Barnyard                                                         |
| 51       | - unified-log:                                                                             |
| 52       | enabled: no                                                                                |
| 53       | filename: unified.log                                                                      |
| 54       |                                                                                            |
| 55       | # Limit in MB.                                                                             |
| 56       | #limit: 32                                                                                 |
| 67       |                                                                                            |
| Normal t | ext file length : 23826 lines : 661 Ln : 39 Col : 33 Sel : 0 Dos/Windows ANSI as UTF-8 INS |
|          |                                                                                            |

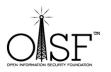

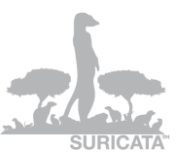

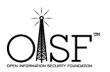

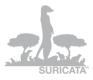

| 😑 surio    | cata.yaml                                                                                                    |
|------------|----------------------------------------------------------------------------------------------------|
| 461        | *                                                                                                    |
| 462        | # This value is overriden by the SC LOG FORMAT env var.                                                                                                    |
| 463        | #default-log-format: "[%i] %t - (%f:%d> (%n) "                                                                                                    |
| 464        |                                                                                                    |
| 465        | # A regex to filter output. Can be overridden in an output section.                                                                                                    |
| 466        | # Defaults to empty (no filter).                                                                                                    |
| 467        | +                                                                                                    |
| 468        | # This value is overriden by the SC_LOG_OP_FILTER env var.                                                                                                    |
| 469        | default-output-filter:                                                                                                    |
| 470        |                                                                                                    |
| 471        | # Define your logging outputs. If none are defined, or they are all                                                                                                    |
| 472        | # disabled you will get the default - console output.                                                                                                    |
| 473        | outputs:                                                                                                    |
| 474        | - console:                                                                                                    |
| 475        | enabled: yes                                                                                                    |
| 476        | - file:                                                                                                    |
| 477        | enabled: yes                                                                                                    |
| 478        | filename: C:\Suricata\suricata.log                                                                                                    |
| 479        | - alalog:                                                                                                    |
| 480        | enabled: no                                                                                                    |
| 481        | facility: local5                                                                                                    |
| 482        | format: "[%i] <%d> "                                                                                                    |
| 483        |                                                                                                    |
| 484        | # PF_RING configuration. for use with native PF_RING support                                                                                                    |
| 485        | <pre># for more info see http://www.ntop.org/PF_RING.html</pre>                                                                                                    |
| 486        |                                                                                                    |
| 487        | # Number of receive threads (>1 will enable experimental flow pinned<br># mumerate)                                                                                                    |
| 488<br>489 | <pre># runmode) threads: 1</pre>                                                                                                    |
| 489        |                                                                                                    |
| 490        | * Default interface we will lister an                                                                                                    |
| 491        | # Default interface we will listen on.<br>interface: eth0                                                                                                    |
| 492        |                                                                                                    |
| 494        | # Default clusterid. PF RING will load balance packets based on flow.                                                                                                    |
| 495        | # All threads/processes that will participate need to have the same                                                                                                    |
| 105        | * All analysis of the transmission of the transmission of transmission of transmission |
| Normal     | text file length : 23826 lines : 661 Ln : 478 Col : 28 Sel : 11 Dos\Windows ANSI as UTF-8 INS                                                                                                    |
| round      | text me length : 25020 lines : 001 Lin : 470 Cor: 20 Ser : 11 Dos/Windows Alvsi as OTF-8 INS                                                                                                    |

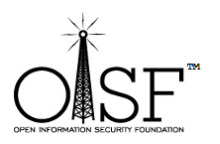

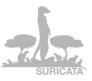

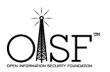

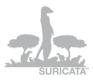

| 😑 suri | icata yaml                                                                                                    |
|--------|----------------------------------------------------------------------------------------------------|
| 514    | ipfw:                                                                                                    |
| 515    |                                                                                                    |
| 516    | # Reinject packets at the specified ipfw rule number. This config                                                                                             |
| 517    | # option is the ipfw rule number AT WHICH rule processing continues                                                                                           |
| 518    | # in the ipfw processing system after the engine has finished                                                                                                 |
| 519    | # inspecting the packet for acceptance. If no rule number is specified,                                                                                       |
| 520    | # accepted packets are reinjected at the divert rule which they entered                                                                                       |
| 521    | # and IPFW rule processing continues. No check is done to verify                                                                                              |
| 522    | # this will rule makes sense so care must be taken to avoid loops in ipfw.                                                                                    |
| 523    | ŧ.                                                                                                    |
| 524    | ## The following example tells the engine to reinject packets                                                                                                 |
| 525    | <pre># back into the ipfw firewall AT rule number 5500:</pre>                                                                                                 |
| 526    | ŧ                                                                                                    |
| 527    | <pre># ipfw-reinjection-rule-number: 5500</pre>                                                                                                    |
| 528    |                                                                                                    |
| 529    | $\ddagger$ Set the default rule path here to search for the files.                                                                                            |
| 530    | # if not set, it will look at the current working dir                                                                                                    |
| 531.   | default-rule-path: C:\Suricata\rules\                                                                                                    |
| 532    | rule-files:                                                                                                    |
| 533    | - emerging-current_events.rules                                                                                                    |
| 534    |                                                                                                    |
|        | <pre>classification-file: C:\Suricata\classification.config</pre>                                                                                             |
| 536    | <pre>#reference-config-file: /etc/suricata/reference.config</pre>                                                                                             |
| 537    |                                                                                                    |
| 538    |                                                                                                    |
|        | vars:                                                                                                    |
| 540    |                                                                                                    |
| 541    | # Holds the address group vars that would be passed in a Signature.                                                                                           |
| 542    |                                                                                                    |
| 543    |                                                                                                    |
| 544    |                                                                                                    |
| 545    | HOME_NET: "[192.168.0.0/16]"                                                                                                    |
| 546    |                                                                                                    |
| 547    | EXTERNAL_NET: any                                                                                                    |
| 548    | UTTO SEDIERS, NEUME NETH                                                                                                    |
|        |                                                                                                    |
| Normal | text file         length : 23826         lines : 661         Ln : 531         Col : 31         Sel : 11         Dos/Windows         ANSI as UTF-8         INS |

Please make sure that the directories are created or exist (if you decide to change the default ones)!!

### **Running Suricata**

Open a cmd and go to your Suricata Directory OR just double click the icon on your desktop and execute:

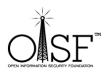

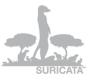

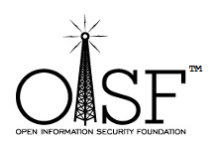

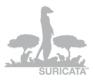

suricata.exe -c suricata.yaml -i 192.168.1.71

like shown on the picture below (in this case - 192.168.1.71 is the IP/interface I want Suricata to listen to, i.e. the IP that my network card has been configured with):

| Administrator: C:\Windows\System32\cmd.exe                |      |
|-----------------------------------------------------------|------|
|                                                           | <br> |
| C:\Suricata>                                              |      |
| C:\Suricata>                                              |      |
| C:\Suricata>                                              |      |
| C:\Suricata><br>C:\Suricata>                              |      |
| C:\Suricata/                                              |      |
| C:\Suricata>                                              |      |
| C:\Suricata>                                              |      |
| C:\Suricata>                                              |      |
| C:\Suricata>                                              |      |
| C:\Suricata>                                              |      |
| C:\Suricata>                                              |      |
| C:\Suricata>                                              |      |
| C:\Suricata>                                              |      |
| C:\Suricata>                                              |      |
| C:\Suricata>                                              |      |
| C:\Suricata>                                              |      |
| C:\Suricata>                                              |      |
| C:\Suricata>                                              |      |
| C:\Suricata><br>C:\Suricata>                              |      |
| C:\Suricata/                                              |      |
| C:\Suricata>                                              |      |
| C:\Suricata>                                              |      |
| C:\Suricata>                                              |      |
| C:\Suricata>                                              |      |
| C:\Suricata>suricata.exe -c suricata.yaml -i 192.168.1.71 |      |
|                                                           |      |
|                                                           |      |
|                                                           |      |
|                                                           |      |
|                                                           |      |
|                                                           |      |
|                                                           |      |
|                                                           |      |

Pic32

And you have yourself Suricata running (the start time could depend the PC/Server CPU/MEM availability and of course how many rules do you load, but it is max about 1.5 min):

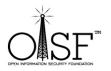

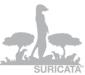

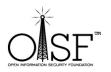

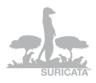

| filename: http.log<br>[4452] 6/11/2011 19:06:14 - (alert-debuglog.c:542) <info> (AlertDebugLogInitCtx) Alert debug log o<br/>initialized, filename: alert-debug.log<br/>[4452] 6/11/2011 19:06:14 - (alert-syslog.c:170) <info> (AlertSyslogInitCtx) Syslog output initial<br/>[4452] 6/11/2011 19:06:14 - (log-droplog.c:176) <info> (LogDropLogInitCtx) Drop log output initial</info></info></info> | -<br>- |
|----------------------------------------------------------------------------------------------------|--------|
| [4452] 6/11/2011 19:06:14 - (alert-syslog.c:170) <info> (AlertSyslogInitCtx) Syslog output initial</info>                                                                                                    | ized   |
|                                                                                                    |        |
| ilename: drop.log<br>[4452] 6/11/2011 19:06:14 - (runmode-pcap.c:126) {Info} {ParsePcapConfig} Unable to find pcap conf<br>interface \Device\NPF_(DD7E8C68-52C7-439D-B3A7-199ABB22A849), using default value                                                                                                    |        |
| 16681 6/11/2011 19:06:14 - (source-pcap.c:318) <info> (ReceivePcapThreadInit) using interface \Dev<br/>2_CDD7E8C68-52C7-439D-B3A7-199ABB22A849)<br/>16681 6/11/2011 19:06:14 - (source-pcap.c:359) <info> (ReceivePcapThreadInit) Going to use pcap bu</info></info>                                                                                                    |        |
| 22 of 0<br>44521 6/11/2011 - 19:06:14 - (runmode-pcap.c:229) (Info) (RunModeIdsPcapAuto) RunModeIdsPcapAuto in<br>ed                                                                                                    |        |
| [4452] 6/11/2011 19:06:14 - (stream-tcp.c:346) 〈Info〉 (StreamTcpInitConfig〉 stream "max_sessions":<br>{                                                                                                    |        |
| :4452] 6/11/2011 19:06:14 - (stream-tcp.c:358) <info> (StreamTcpInitConfig) stream "prealloc_sessi<br/>)2768<br/>:4452] 6/11/2011 19:06:14 - (stream-tcp.c:368) <info> (StreamTcpInitConfig) stream "memcap": 33554</info></info>                                                                                                    | 432    |
| .4452] 6/11/2011 19:06:14 - (stream-tcp.c:374) <info> (StreamTcpInitConfig) stream "midstream" ses<br/>ickups: disabled<br/>(4452] 6/11/2011 19:06:14 - (stream-tcp.c:380) <info> (StreamTcpInitConfig) stream "async_oneside"</info></info>                                                                                                    | -      |
| oled<br>4452] 6/11/2011 19:06:14 - (stream-tcp.c:397) (Info) (StreamTcpInitConfig) stream "checksum_valid<br>enabled                                                                                                    | ation" |
| 4452]6/11/2011 19:06:14 - (stream-tcp.c:407) <info> (StreamTcpInitConfig) stream."inline": disab<br/>4452]6/11/2011 19:06:14 - (stream-tcp.c:416) <info> (StreamTcpInitConfig) stream.reassembly "nem<br/>7108864</info></info>                                                                                                    |        |
| 4452] 6/11/2011 19:06:14 - (stream-tcp.c:426) {Info> (StreamTcpInitConfig) stream.reassembly "dep<br>48576                                                                                                    |        |
| 4452] 6/11/2011 19:06:14 - (stream-tcp.c:449) <info> (StreamTcpInitConfig) stream.reassembly "tos<br/>hunk_size": 2560<br/>4452] 6/11/2011 19:06:14 - (stream-tcp.c:451) <info> (StreamTcpInitConfig) stream.reassembly "toc</info></info>                                                                                                    |        |
| hunk_size": 2560<br>44521 6/11/2011 19:06:14 - (tm-threads.c:1806) 〈Info〉 (ImThreadWaitOnThreadInit) all 16 packet pr<br>g threads. 3 management threads initialized. engine started.                                                                                                    | ocessi |
|                                                                                                    |        |

#### NOTE:

If you need to run Suricata on a un-ip'd interfaces (thanks to Rich Rumble for pointing that out):

You can get the NIC UUID in a variety of ways, the simplest is using a single command for WMIC:(from cmd prompt paste in the following)

wmic nicconfig get ipaddress,SettingID

If you know your NIC's IP you can filter the results with findstr:

wmic nicconfig get ipaddress,SettingID | findstr 1.2.3.4

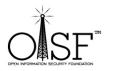

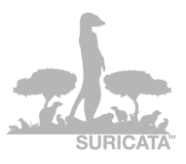

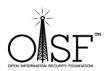

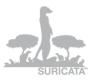

(replace 1.2.3.4 with your NIC's IP)

Then use that as your interface argument:

suricata.exe -c suricata.yaml -i \\DEVICE\\NPF \{EE7B2A76-9343-449F-B3D8-3CB0F37DCA49\}

Make sure the double slashes are used, and a backslash is placed before the curly braces!

## **More Info and Documentation**

You can find much more info about setting up and tuning Suricata here:

https://redmine.openinfosecfoundation.org/projects/suricata/wiki

If you would like to compile Suricata from scratch on your windows system please find detailed step by step guide here -<u>https://redmine.openinfosecfoundation.org/projects/suricata/files</u>

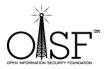

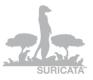